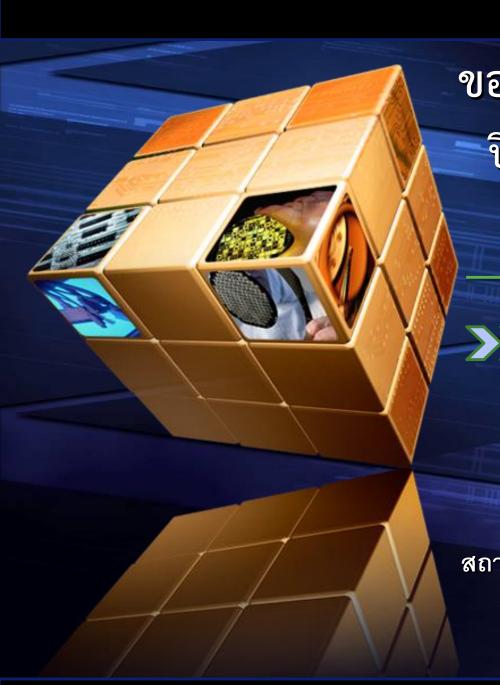

ขอเชิญนักศึกษาทุน กรอ.รายใหม่
ปี 2555 เข้าร่วมประชุม/ลงนาม

>>> วันศุกร์ที่ 14 กันยายน 2555 เวลา 12.00 น.

ณ ห้องประชุม 701 อาคารกรมหลวงๆ

สถาบันเทคในโลยีพระจอมเกล้าเจ้าคุณทหารลาดกระบัง